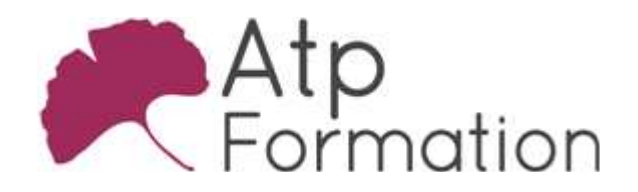

#### Plan de cours N° : 045

Durée : 2 jours (14h)

#### PARTICIPANTS / PRE-REQUIS

Toutes personnes souhaitant acquérir les commandes de base du tableur Bonne connaissance de l'environnement Windows

#### OBJECTIFS PEDAGOGIQUES

Se familiariser et personnaliser son environnement Excel. Saisir des données dans une feuille de calcul. Maîtriser les compétences de base d'Excel (sélection et navigation dans la feuille de calcul, gestion des feuilles, gestion des classeurs...). Adapter les paramètres de mise en page en fonction du rendu d'impression attendu. Améliorer la lisibilité d'un tableau en appliquant des formats adaptés. Saisir des formules de calcul de type arithmétique ou fonctions simples. Adapter les paramètres de mise en page en fonction du rendu d'impression attendu. Concevoir des graphiques et les adapter afin d'identifier rapidement les données importantes.

#### MOYENS PEDAGOGIQUES

Réflexion de groupe et apports théoriques du formateur Travail d'échange avec les participants sous forme de réunion-discussion Utilisation de cas concrets issus de l'expérience professionnelle Validation des acquis par des exercices de synthèse Alternance entre apports théoriques et exercices pratiques (en moyenne 30 et 70%) Remise d'un support de cours.

Assistance post-formation d'une durée de 1 an sur le contenu de la formation via notre adresse mail dédiée formateurs@atpformation.com

#### MOYENS PERMETTANT LE SUIVI DE L'EXECUTION ET DES RESULTATS

Feuille de présence signée en demi-journée,

Evaluation des acquis tout au long de la formation,

Questionnaire de satisfaction,

Attestation de stage à chaque apprenant,

Positionnement préalable oral ou écrit,

Evaluation formative tout au long de la formation,

Evaluation sommative faite par le formateur ou à l'aide des certifications disponibles.

### MOYENS TECHNIQUES EN PRESENTIEL

Accueil des stagiaires dans une salle dédiée à la formation, équipée d'ordinateurs, d'un vidéo projecteur d'un tableau blanc.

#### MOYENS TECHNIQUES DES CLASSES A DISTANCE

A l'aide d'un logiciel comme Teams, Zoom etc... un micro et éventuellement une caméra pour l'apprenant, suivez une formation en temps réel et entièrement à distance. Lors de la classe en ligne, les apprenants interagissent et communiquent entre eux et avec le formateur.

Les formations en distanciel sont organisées en Inter-Entreprise comme en Intra-Entreprise. L'accès à l'environnement d'apprentissage (support de cours, labs) ainsi qu'aux preuves de suivi et d'assiduité (émargement, évaluation) est assuré. Les participants recevront une convocation avec lien de connexion

Pour toute question avant et pendant le parcours, une assistance technique et pédagogique est à disposition par mail et par téléphone auprès de notre équipe par téléphone au 04.76.41.14.20 ou par mail à contact@atp-formation.com

#### **ORGANISATION**

Les cours ont lieu de 9h00-12h30 13h30-17h00.

#### PROFIL FORMATEUR

Nos formateurs sont des experts dans leurs domaines d'intervention

Leur expérience de terrain et leurs qualités pédagogiques constituent un gage de qualité.

#### **ACCESSIBILITE**

Les personnes atteintes de handicap souhaitant suivre cette formation sont invitées à nous contacter directement, afin d'étudier ensemble les possibilités de suivre la formation.

#### MISE A **JOUR**

28/12/2023

31. av. du Granier 31. av. du Granier<br>38240 Meylan<br>Tél. 04 76 41 14 20<br>Fax 04 76 41 38 45

SARL au capital de 120 000€ - 390 032 050 RCS GRENOBLE SIRET 390 032 050 00010 - APE 8559A - TVA Intracom. FR03390032050

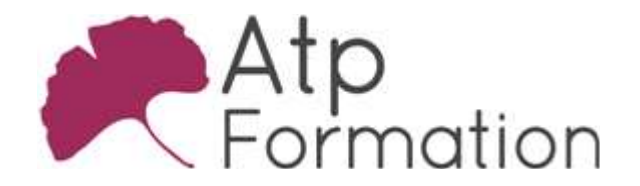

**EXCEL Initiation** 

Plan de cours N° : 045 Durée : 2 jours (14h)

> 31, av. du Granier 38240 Meylan Tél. 04 76 41 14 20 Fax 04 76 41 38 45

SARL au capital de 120 000€ - 390 032 050 RCS GRENOBLE SIRET 390 032 050 00010 - APE 8559A - TVA Intracom. FR03390032050

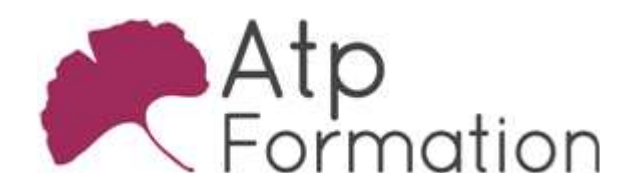

Plan de cours N° : 045 Durée : 2 jours (14h)

# L'environnement Excel

### Saisie des données

- Saisir du texte, des valeurs numériques, des dates/heures ou des pourcentages
- $\bullet$  Modifier le contenu d'une cellule
- Correcteur Orthographique
- Créer une série à partir d'une ou plusieurs valeurs
- **Copier ou Déplacer des données**

### Sélection et Déplacement

- l Sélection des cellules / des lignes / des colonnes
- Sélection Multiple
- l Déplacement dans la feuille de calcul ou le classeur

### Gestion des feuilles

- Renommer une feuille
- Déplacer, Dupliquer une feuille
- Liaison dans le classeur
- Insérer, supprimer une feuille

### Gestion des documents

- Créer un nouveau document
- **Enregistrer le classeur**
- **Fermer un classeur**
- Ouvrir un classeur existant

### Calculs de base

- Calculs arithmétiques Addition, Soustraction, Multiplication, Division Utilisation des parenthèses Calcul de pourcentage
- Recopie de formules Poignée de recopie Références relatives et absolues
- Fonctions simples Somme, Moyenne, Min, Max, Nb, NbVal

# Mise en forme

- Mise en forme des caractères
- Mise en forme des nombres
- Renvover un texte à la ligne
- l Gérer l'alignement dans les cellules
- $\bullet$  Insérer et supprimer des lignes ou des colonnes
- Gérer la largeur des colonnes et la hauteur des lignes

### Mise en page et Impression

- $\bullet$  Mise en page
	- Modifier l'orientation de la page
	- Ajuster à un nombre de pages défini
	- Utiliser le % de réduction et d'agrandissement
	- Modifier le format du papier
	- Modifier les marges
	- Centrer le tableau dans la page
	- Mettre des en-têtes et des pieds de page
- Impression
	- Définir la zone d'impression
	- Aperçu avant impression
	- Choisir son imprimante
	- Lancer l'impression de pages spécifiques
	- Spécifier le nombre d'exemplaires
	- Imprimer les en-têtes de lignes et de colonnes
	- Gérer les sauts de page

## **Graphiques**

- Création du graphique
	- Choisir le type du graphique
- Source de données • Personnalisation du graphique
	- Ajouter des options : Titres Légende Etiquettes de données - Echelle Modifier le type de données
- $\bullet$  Mise à jour des données Ajouter une nouvelle série de données
- Mise en forme et personnalisation
-